## **THE REAL PROPERTY**

Req. No.: ......................

Name: ......................

VI Semester B.A./B.Sc./B.Com./B.B.A./B.B.A.T.T.M./B.B.M./B.C.A./B.S.W./ B.A. Afsal Ul-Ulama Degree (CCSS - Reg./Supple./Improv.) Examination, May 2013 **CORE COURSE IN COMMERCE** (D) Computer Applications (Elective) 6B17 COM: Accounting Packages: Tally

**OSCO ARTS AND** 

Time: 2 Hours

Max. Weightage: 20

### SECTION-A

Answer all questions. Weightage for a bunch of four questions is 1.

- 1. In Tally, the hierarchy of account groups are fixed
	- b) At the beginning a) At any time
	- d) Periodically c) At the end

2. The concept behind the assumption that business is separate from proprietor is

- a) Dual aspect concept b) Entity concept
- c) Going concern concept d) Cost concept

3. There are mumber of reserved groups in Tally.

 $d)$  25  $b)$  15  $c)$  13 a)  $28$ 

- a) Gateway of Tally b) Company Info Menu
- $(W = 1)$ c) Voucher creation d) None of these

5. Tally offers a data encryption option called

c) Tally valut d) Journal a) Tally audit b) Voucher

compliance allows other programs to use data from Tally directly. 6.

a) HTTP b) HTML c) ODBC

d) TCP

- 7. Retained earnings is a sub group of
	- a) Capital account b) Current liability
	- c) Loans d)'lhvestment
- 8. In Tally all sub groups are created by \_
	- a) user b) computer
	- c) both computer and user d) none of these
		-

## SECTION-B

Answer any six questions. Each carries a weightage of one.

- 9. What is duel aspect concept?
- 10. How can you create a Company in Tally ?
- 11. Explain Stock Summary.
- 12. Define Voucher.
- 13. What is Trial Balance ?
- 14. What is Cost Centre ?
- 15. Define Budget.
- 16. What is a stock category ?

# SECTION-C

Answer any four questions. Each carries a weightage of two.

- 17. State and explain any four accounting concepts.
- 18. State the advantages of computerized accounting.
- 19. Write a short note on VAT.
- 20. How can you create a godown ?
- 21. Explain the structure of Tally screen.
- 22. How budget variance report can be displayed ?

### SECTION-D

Answer any one question, carry weightage of four.

23. Explain the steps to create, alter and delete cost centres and cost categories.

24. Explain the important vouchers used in Tally.  $(W = 1 \times 4=4)$ 

 $(W = 6 \times 1 = 6)$ 

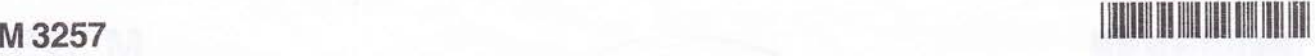

 $(W = 1)$ 

$$
(W=4\times2=8)
$$